# **Troubleshoot Router Crashes**

# **Contents**

**[Introduction](#page-0-0) [Prerequisites](#page-0-1) [Requirements](#page-0-2)** [Components Used](#page-0-3) [Background Information](#page-0-4) [Get Information About the Crash](#page-0-5) [Types of Crashes](#page-2-0) [Router Module Crashes](#page-3-0) [Examples of Output which Indicate the Crash](#page-3-1) [Information to Collect if You Open a TAC Service Request](#page-5-0) [Related Information](#page-6-0)

### <span id="page-0-0"></span>**Introduction**

This document describes how to troubleshoot router crashes.

# <span id="page-0-1"></span>**Prerequisites**

#### <span id="page-0-2"></span>**Requirements**

There are no specific requirements for this document.

#### <span id="page-0-3"></span>**Components Used**

This document is not restricted to specific software and hardware versions.

The information in this document was created from the devices in a specific lab environment. All of the devices used in this document started with a cleared (default) configuration. If your network is live, ensure that you understand the potential impact of any command.

### <span id="page-0-4"></span>**Background Information**

A system crash is a situation where the system has detected an unrecoverable error and has restarted itself. The errors that cause crashes are typically detected by processor hardware, which automatically branches to special error handling code in the ROM monitor. The ROM monitor identifies the error, prints a message, saves information about the failure, and restarts the system.

### <span id="page-0-5"></span>**Get Information About the Crash**

When the router crashes, it is extremely important to gather as much information as possible about the crash before you manually reload or power-cycle the router. All information about the crash, except that which has been successfully stored in the crashinfo file, is lost after a manual reload or power-cycle. These outputs give some indication and information on the crash.

If you have the output of a show version , show stacks , show context , or show tech support command from your Cisco

device, you can use [Cisco CLI Analyzer](https://cway.cisco.com/cli/) to display potential issues and fixes. In order to use Cisco CLI Analyzer you must be logged in and have JavaScript enabled.

**Note**: Only registered Cisco users can access internal Cisco tools and information.

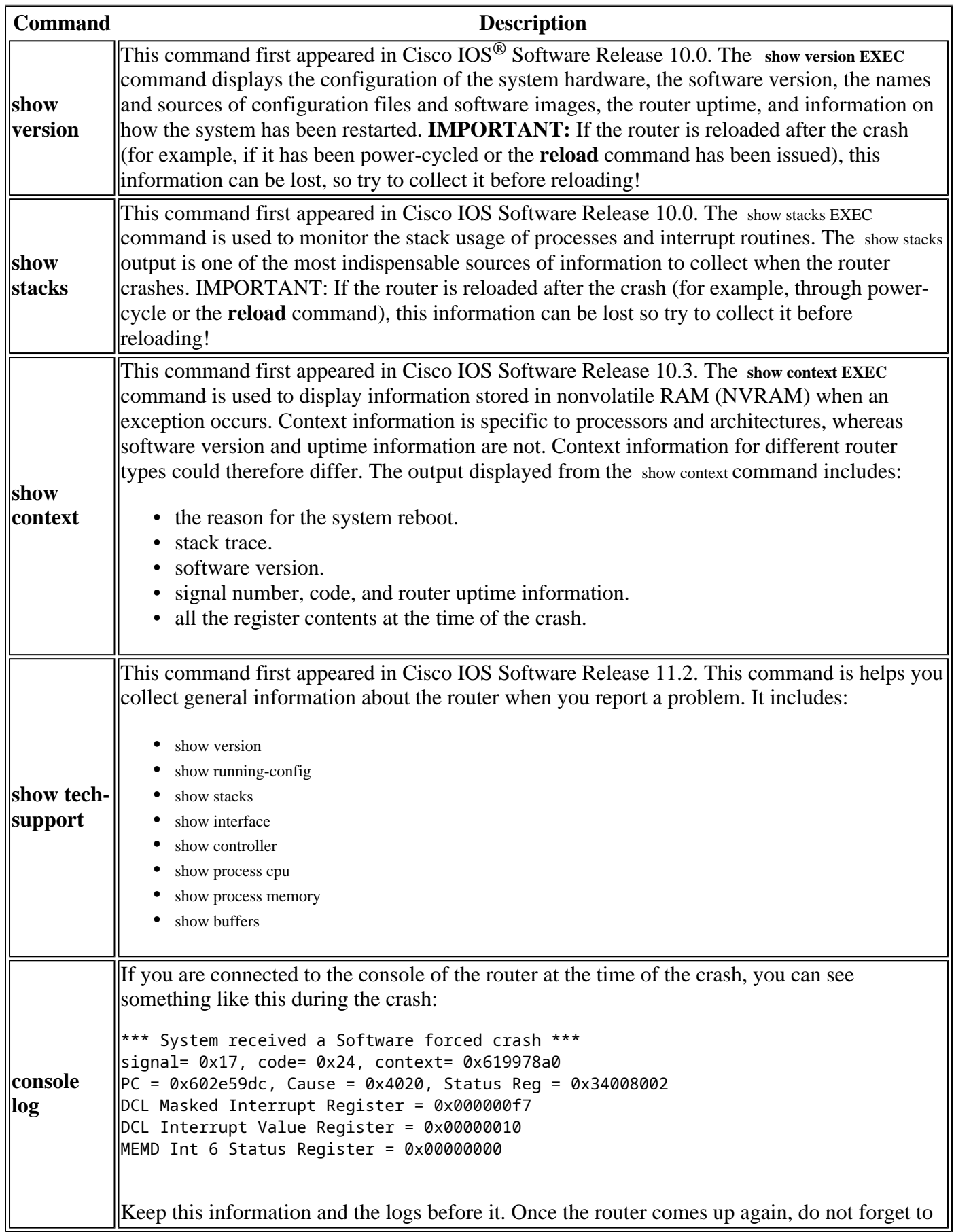

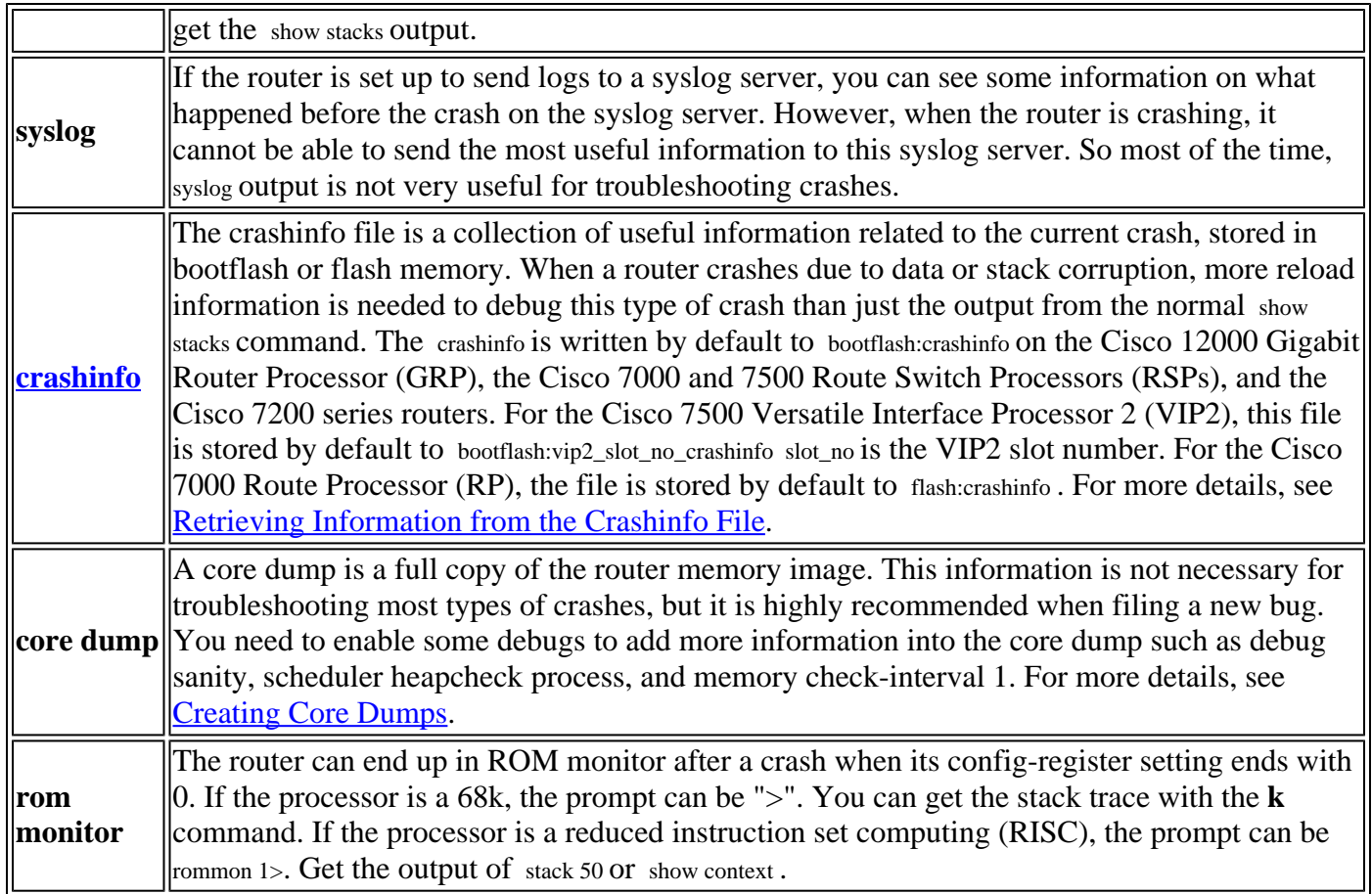

# <span id="page-2-0"></span>**Types of Crashes**

The show version and show stacks commands provide you with output that gives you an indication of the type of the crash that occurred, such as bus error, or software forced crash. You can also get crash type information from the crashinfo and show contextcommands. For some later Cisco IOS Software Releases, the crash reasons are not clearly indicated (for example, you see **Signal = x** where x is a number). Refer to [Versatile Interface](https://www.cisco.com/c/en/us/support/docs/interfaces-modules/versatile-interface-processors/15104-vipcodes.html) [Processor Crash Reason Codes](https://www.cisco.com/c/en/us/support/docs/interfaces-modules/versatile-interface-processors/15104-vipcodes.html) to translate this number into something meaningful. For example, **Signal = 23** translates to a software forced crash. Use these links to troubleshoot the specific type of crash your router experiences:

- [Segmentation Violation Exception](https://www.cisco.com/c/en/us/support/docs/routers/7500-series-routers/15069-crashes-segv.html)
- [Software-forced Crashes](https://www.cisco.com/c/en/us/support/docs/routers/7500-series-routers/26145-crashes-swforced-troubleshoot.html)

Se[eProcessor Memory Parity Errors \(PMPEs\) f](https://www.cisco.com/c/en/us/support/docs/routers/7200-series-routers/6345-crashes-pmpe.html)or these issues:

- [Processor Memory Parity Error](https://www.cisco.com/c/en/us/support/docs/routers/7200-series-routers/6345-crashes-pmpe.html)
- [Shared Memory Parity Error](https://www.cisco.com/c/en/us/support/docs/routers/7200-series-routers/6345-crashes-pmpe.html)

See [What Causes a Router To Be Restarted By the Abort or Trace Trap Commands](https://www.cisco.com/c/en/us/support/docs/routers/7500-series-routers/9233-crashes-abort-tracetrap.html) about these issues:

- [Abort](https://www.cisco.com/c/en/us/support/docs/routers/7500-series-routers/9233-crashes-abort-tracetrap.html)
- [Trace Trap](https://www.cisco.com/c/en/us/support/docs/routers/7500-series-routers/9233-crashes-abort-tracetrap.html)

See [Less Common Types of System Crashes](https://www.cisco.com/c/en/us/support/docs/ios-nx-os-software/ios-software-releases-121-mainline/7957-crashes-lesscommon.html) for information about these issues:

- [Address Error](https://www.cisco.com/c/en/us/support/docs/ios-nx-os-software/ios-software-releases-121-mainline/7957-crashes-lesscommon.html)
- [Cache Error Exception](https://www.cisco.com/c/en/us/support/docs/ios-nx-os-software/ios-software-releases-121-mainline/7957-crashes-lesscommon.html)
- [Error Level <x>](https://www.cisco.com/c/en/us/support/docs/ios-nx-os-software/ios-software-releases-121-mainline/7957-crashes-lesscommon.html)
- [Format Error](https://www.cisco.com/c/en/us/support/docs/ios-nx-os-software/ios-software-releases-121-mainline/7957-crashes-lesscommon.html)
- [Illegal Instruction](https://www.cisco.com/c/en/us/support/docs/ios-nx-os-software/ios-software-releases-121-mainline/7957-crashes-lesscommon.html)
- [Illegal Opcode Exception](https://www.cisco.com/c/en/us/support/docs/ios-nx-os-software/ios-software-releases-121-mainline/7957-crashes-lesscommon.html)
- [Jump to Zero Error](https://www.cisco.com/c/en/us/support/docs/ios-nx-os-software/ios-software-releases-121-mainline/7957-crashes-lesscommon.html)
- [Line Emulator Trap](https://www.cisco.com/c/en/us/support/docs/ios-nx-os-software/ios-software-releases-121-mainline/7957-crashes-lesscommon.html)
- [Power-On](https://www.cisco.com/c/en/us/support/docs/ios-nx-os-software/ios-software-releases-121-mainline/7957-crashes-lesscommon.html)
- [Reserved Exception](https://www.cisco.com/c/en/us/support/docs/ios-nx-os-software/ios-software-releases-121-mainline/7957-crashes-lesscommon.html)
- [Restarted by Error](https://www.cisco.com/c/en/us/support/docs/ios-nx-os-software/ios-software-releases-121-mainline/7957-crashes-lesscommon.html)
- [SIGTRAP](https://www.cisco.com/c/en/us/support/docs/ios-nx-os-software/ios-software-releases-121-mainline/7957-crashes-lesscommon.html)
- [Unexpected Hardware Interrupt](https://www.cisco.com/c/en/us/support/docs/ios-nx-os-software/ios-software-releases-121-mainline/7957-crashes-lesscommon.html)
- [Undefined Trap](https://www.cisco.com/c/en/us/support/docs/ios-nx-os-software/ios-software-releases-121-mainline/7957-crashes-lesscommon.html)
- [Unknown Failure](https://www.cisco.com/c/en/us/support/docs/ios-nx-os-software/ios-software-releases-121-mainline/7957-crashes-lesscommon.html)
- [Unknown Reload Cause](https://www.cisco.com/c/en/us/support/docs/ios-nx-os-software/ios-software-releases-121-mainline/7957-crashes-lesscommon.html)
- [Watchdog Timeout](https://www.cisco.com/c/en/us/support/docs/ios-nx-os-software/ios-software-releases-121-mainline/7957-crashes-lesscommon.html)
- [Write Bus Error Interrupt](https://www.cisco.com/c/en/us/support/docs/ios-nx-os-software/ios-software-releases-121-mainline/7957-crashes-lesscommon.html)

#### <span id="page-3-0"></span>**Router Module Crashes**

Sometimes, only a specific router module crashes, and not the router itself. Here are some documents that describe how to troubleshoot crashes on some router modules:

- [Troubleshooting Versatile Interface Processor \(VIP\) Crashes](https://www.cisco.com/c/en/us/support/docs/interfaces-modules/gigabit-ethernet-interface-processors/12811-vip-crash.html)
- [Troubleshooting SAR Crashes on PA-A3](https://www.cisco.com/c/en/us/support/docs/interfaces-modules/atm-port-adapter/10501-sarcrashes.html)
- [Troubleshooting Line Card Crashes on the Cisco GSR12000 Series](https://www.cisco.com/c/en/us/support/docs/routers/12000-series-routers/12770-gsrlccrash.html)

#### <span id="page-3-1"></span>**Examples of Output which Indicate the Crash**

<#root>

Router#

**show version**

```
Cisco Internetwork Operating System Software
Cisco IOS (tm) RSP Software (RSP-PV-M), Version 12.0(10.6)ST, EARLY DEPLOYMENT
MAINTENANCE INTERIM SOFTWARE
Copyright (c) 1986-2000 by cisco Systems, Inc.
Compiled Fri 23-Jun-00 16:02 by richv
Image text-base: 0x60010908, data-base: 0x60D96000
```

```
ROM: System Bootstrap, Version 12.0(19990806:174725), DEVELOPMENT SOFTWARE
BOOTFLASH: RSP Software (RSP-BOOT-M), Version 12.0(9)S, EARLY DEPLOYMENT
RELEASE SOFTWARE (fc1)
```

```
Router uptime is 20 hours, 56 minutes
System returned to ROM by error - a Software forced crash, PC 0x60287EE8
System image file is "slot0:rsp-pv-mz.120-10.6.ST"
```
cisco RSP8 (R7000) processor with 131072K/8216K bytes of memory. R7000 CPU at 250Mhz, Implementation 39, Rev 1.0, 256KB L2, 2048KB L3 Cache Last reset from power-on G.703/E1 software, Version 1.0. G.703/JT2 software, Version 1.0. X.25 software, Version 3.0.0. Chassis Interface. 1 EIP controller (6 Ethernet). 1 VIP2 R5K controller (1 FastEthernet)(2 HSSI). 6 Ethernet/IEEE 802.3 interface(s) 1 FastEthernet/IEEE 802.3 interface(s) 2 HSSI network interface(s) 2043K bytes of non-volatile configuration memory. 20480K bytes of Flash PCMCIA card at slot 0 (Sector size 128K). 16384K bytes of Flash internal SIMM (Sector size 256K). No slave installed in slot 7. Configuration register is 0x2102 Router# **show stacks** Minimum process stacks: Free/Size Name 5188/6000 CEF Reloader 9620/12000 Init 5296/6000 RADIUS INITCONFIG 5724/6000 MDFS Reload 2460/3000 RSP memory size check 8176/9000 DHCP Client Interrupt level stacks: Level Called Unused/Size Name 1 163 8504/9000 Network Interrupt 2 14641 8172/9000 Network Status Interrupt 3 0 9000/9000 OIR interrupt 4 0 9000/9000 PCMCIA Interrupt 5 5849 8600/9000 Console Uart 6 0 9000/9000 Error Interrupt 7 396230 8604/9000 NMI Interrupt Handler System was restarted by error - a Software forced crash, PC 0x602DE884 at 05:07:31 UTC Thu Sep 16 1999 RSP Software (RSP-JSV-M), Version 12.0(7)T, RELEASE SOFTWARE (fc2) Compiled Mon 06-Dec-99 19:40 by phanguye Image text-base: 0x60010908, database: 0x61356000 Stack trace from system failure: FP: 0x61F73C30, RA: 0x602DE884 FP: 0x61F73C30, RA: 0x6030D29C FP: 0x61F73D88, RA: 0x6025E96C FP: 0x61F73DD0, RA: 0x6026A954 FP: 0x61F73E30, RA: 0x602B94BC FP: 0x61F73E48, RA: 0x602B94A8

When a crashinfo is available in bootflash, this information is displayed at the end of the show stacks command:

```
***************************************************
******* Information of Last System Crash **********
***************************************************
Using bootflash:crashinfo_20000323-061850. 2000
CMD: 'sh int fas' 03:23:41 UTC Thu Mar 2 2000
CMD: 'sh int fastEthernet 6/0/0' 03:23:44 UTC Thu Mar 2 2000
CMD: 'conf t' 03:23:56 UTC Thu Mar 2 2000
CMD: 'no ip cef di' 03:23:58 UTC Thu Mar 2 2000
CMD: 'no ip cef distributed ' 03:23:58 UTC Thu Mar 2 2000
...
Router#
show context
System was restarted by error - a Software forced crash, PC 0x602DE884 at
05:07:31 UTC Thu Sep 16 1999
RSP Software (RSP-JSV-M), Version 12.0(7)T, RELEASE SOFTWARE (fc2)
Compiled Mon 06-DEC-99 19:40 by phanguye
Image text-base: 0x60010908, database: 0x61356000
Stack trace from system failure:
FP: 0x61F73C30, RA: 0x602DE884
FP: 0x61F73C30, RA: 0x6030D29C
FP: 0x61F73D88, RA: 0x6025E96C
FP: 0x61F73DD0, RA: 0x6026A954
FP: 0x61F73E30, RA: 0x602B94BC
FP: 0x61F73E48, RA: 0x602B94A8
Fault History Buffer:
RSP Software (RSP-JSV-M), Version 12.0(7)T, RELEASE SOFTWARE (fc2)
Compiled Mon 06-DEC-99 19:40 by phanguye
Signal = 23, Code = 0 \times 24, Uptime 3w0d
$0 : 00000000, AT : 619A0000, v0 : 61990000, v1 : 00000032
a0 : 6026A114, a1 : 61A309A4, a2 : 00000000, a3 : 00000000
t0 : 61F6CD80, t1 : 8000FD88, t2 : 34008700, t3 : FFFF00FF
t4 : 00000083, t5 : 3E840024, t6 : 00000000, t7 : 00000000
s0 : 0000003C, s1 : 00000036, s2 : 00000000, s3 : 61F73C48
s4 : 00000000, s5 : 61993A10, s6 : 61982D00, s7 : 61820000
t8 : 0000327A, t9 : 00000000, k0 : 61E48C4C, k1 : 602E7748
gp : 6186F3A0, sp : 61F73C30, s8 : 00000000, ra : 6030D29C
EPC : 602DE884, SREG : 3400E703, Cause : 00000024
Error EPC : BFC00000, BadVaddr : 40231FFE
```
#### <span id="page-5-0"></span>**Information to Collect if You Open a TAC Service Request**

If you still need assistance after you complete the troubleshooting steps, and want to open a service request with the Cisco TAC, be sure to include this information for troubleshooting a router crash:

- Troubleshooting performed before opening the service request.
- show technical-support output (if possible, in enable mode).
- show log output or console captures, if available.
- [crashinfo file](https://www.cisco.com/site/us/en/index.html) (if present, and not already included in the show technical-support output).
- **show region** output (if not already included in the show technical-support output).

Attach the collected data to your service request in non-zipped, plain text format (.txt). If you cannot access the Service Request tool, you can attach the relevant information to your service request by sending it to attach@cisco.com with your case number in the subject line of your message.

**Note**: Do not manually reload or power-cycle the router before you collect the information unless required to troubleshoot a router crash. This can cause important information to be lost that is needed to determine the root cause of the problem.

#### <span id="page-6-0"></span>**Related Information**

• **[Cisco Technical Support & Downloads](https://www.cisco.com/c/en/us/support/index.html?referring_site=bodynav)**